## **MOOVIL** Horario y mapa de la línea COL de autobús

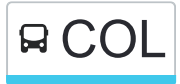

## **COL** Colunga COL [Usa La App](https://moovitapp.com/index/api/onelink/3986059930?pid=Web_SEO_Lines-PDF&c=Footer_Button&is_retargeting=true&af_inactivity_window=30&af_click_lookback=7d&af_reengagement_window=7d&GACP=v%3D2%26tid%3DG-27FWN98RX2%26cid%3DGACP_PARAM_CLIENT_ID%26en%3Dinstall%26ep.category%3Doffline%26ep.additional_data%3DGACP_PARAM_USER_AGENT%26ep.page_language%3Des%26ep.property%3DSEO%26ep.seo_type%3DLines%26ep.country_name%3DEspa%25C3%25B1a%26ep.metro_name%3DAsturias&af_sub4=SEO_other&af_sub8=%2Findex%2Fes%2Fline-pdf-Asturias-2143-1637960-111676036&af_sub9=View&af_sub1=2143&af_sub7=2143&deep_link_sub1=2143&deep_link_value=moovit%3A%2F%2Fline%3Fpartner_id%3Dseo%26lgi%3D111676036%26add_fav%3D1&af_ad=SEO_other_COL_Colunga_Asturias_View&deep_link_sub2=SEO_other_COL_Colunga_Asturias_View)

La línea COL de autobús (Colunga) tiene 2 rutas. Sus horas de operación los días laborables regulares son: (1) a Colunga: 12:45(2) a Villaviciosa: 9:00

Usa la aplicación Moovit para encontrar la parada de la línea COL de autobús más cercana y descubre cuándo llega la próxima línea COL de autobús

## **Sentido: Colunga**

19 paradas [VER HORARIO DE LA LÍNEA](https://moovitapp.com/asturias-2143/lines/COL/111676036/6627754/es?ref=2&poiType=line&customerId=4908&af_sub8=%2Findex%2Fes%2Fline-pdf-Asturias-2143-1637960-111676036&utm_source=line_pdf&utm_medium=organic&utm_term=Colunga)

[Villaviciosa] Estación Bus Villaviciosa [Cta 10079]

[Musllera|Muslera] Los Faroles [Cta 01938]

[Rionda, La] La Enciena [Cta 01940]

[Venta Villaverde, La] El Náutico - Tornón [Cta 04030]

[Seloriu|Selorio] Cruce Seloriu [Cta 02003]

[Espina] Cruce Espina [Cta 01944]

[Bárzana|Bárcena] La Vitoria [Cta 01946]

[Casares, Los] Casa Lecia [Cta 04027]

[Vega, La] La Vega [Cta 04025]

[Quintana, La] Priesca [Cta 04023]

[Llera, La] Cruce Iglesia [Cta 04021]

[Pernús] La Vega [Cta 03996]

[Pernús] Pernús [Cta 03994]

[Beldréu|Beldredo] Beldréu [Cta 03991]

[Conyéu, El|Conlledo] El Conyéu [Cta 03990]

[Pis] Cruce Pis [Cta 03988]

[Sales] Sales [Cta 03985]

[Sales] Los Tarreros [Cta 03984]

[Colunga] Iglesia [Cta 03900]

**Horario de la línea COL de autobús** Colunga Horario de ruta:

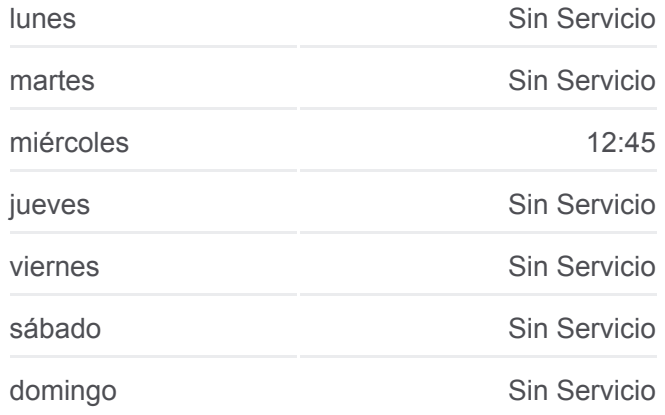

**Información de la línea COL de autobús Dirección:** Colunga **Paradas:** 19 **Duración del viaje:** 37 min **Resumen de la línea:**

**[Mapa de COL de autobús](https://moovitapp.com/asturias-2143/lines/COL/111676036/6627754/es?ref=2&poiType=line&customerId=4908&af_sub8=%2Findex%2Fes%2Fline-pdf-Asturias-2143-1637960-111676036&utm_source=line_pdf&utm_medium=organic&utm_term=Colunga)** 

## **Sentido: Villaviciosa**

19 paradas [VER HORARIO DE LA LÍNEA](https://moovitapp.com/asturias-2143/lines/COL/111676036/6627690/es?ref=2&poiType=line&customerId=4908&af_sub8=%2Findex%2Fes%2Fline-pdf-Asturias-2143-1637960-111676036&utm_source=line_pdf&utm_medium=organic&utm_term=Colunga)

[Colunga] Iglesia [Cta 03900]

[Sales] Los Tarreros [Cta 03983]

[Sales] Sales [Cta 03986]

[Pis] Cruce Pis [Cta 03987]

[Conyéu, El|Conlledo] El Conyéu [Cta 03989]

[Beldréu|Beldredo] Beldréu [Cta 03992]

[Pernús] Pernús [Cta 03993]

[Pernús] La Vega [Cta 03995]

[Llera, La] Cruce Iglesia [Cta 04020]

[Quintana, La] Priesca [Cta 04022]

[Vega, La] La Vega [Cta 04024]

[Casares, Los] Casa Lecia [Cta 04026]

[Bárzana|Bárcena] La Vitoria [Cta 01947]

[Espina] Cruce Espina [Cta 01945]

[Seloriu|Selorio] Cruce Seloriu [Cta 04028]

[Venta Villaverde, La] El Náutico - Tornón [Cta 01943]

[Rionda, La] La Enciena [Cta 01941]

[Musllera|Muslera] Los Faroles [Cta 01939]

[Villaviciosa] Estación Bus Villaviciosa [Cta 10079]

**Horario de la línea COL de autobús** Villaviciosa Horario de ruta:

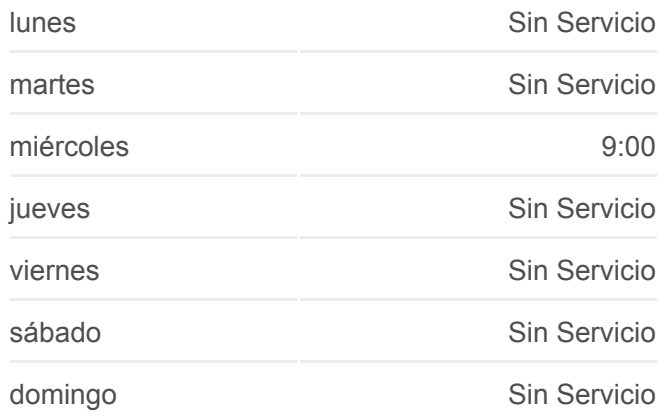

**Información de la línea COL de autobús Dirección:** Villaviciosa **Paradas:** 19 **Duración del viaje:** 37 min **Resumen de la línea:**

**[Mapa de COL de autobús](https://moovitapp.com/asturias-2143/lines/COL/111676036/6627690/es?ref=2&poiType=line&customerId=4908&af_sub8=%2Findex%2Fes%2Fline-pdf-Asturias-2143-1637960-111676036&utm_source=line_pdf&utm_medium=organic&utm_term=Colunga)** 

Los horarios y mapas de la línea COL de autobús están disponibles en un PDF en moovitapp.com. Utiliza [Moovit App](https://moovitapp.com/asturias-2143/lines/COL/111676036/6627754/es?ref=2&poiType=line&customerId=4908&af_sub8=%2Findex%2Fes%2Fline-pdf-Asturias-2143-1637960-111676036&utm_source=line_pdf&utm_medium=organic&utm_term=Colunga) para ver los horarios de los autobuses en vivo, el horario del tren o el horario del metro y las indicaciones paso a paso para todo el transporte público en Asturias.

[Acerca de Moovit](https://moovit.com/es/about-us-es/?utm_source=line_pdf&utm_medium=organic&utm_term=Colunga) · [Soluciones MaaS](https://moovit.com/es/maas-solutions-es/?utm_source=line_pdf&utm_medium=organic&utm_term=Colunga) · [Países incluídos](https://moovitapp.com/index/es/transporte_p%C3%BAblico-countries?utm_source=line_pdf&utm_medium=organic&utm_term=Colunga) · [Comunidad de Mooviters](https://editor.moovitapp.com/web/community?campaign=line_pdf&utm_source=line_pdf&utm_medium=organic&utm_term=Colunga&lang=es)

© 2024 Moovit - Todos los Derechos Reservados

**Mira los tiempos de llegada en tiempo real**

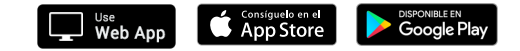